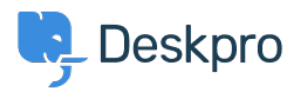

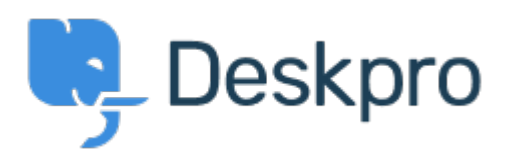

[مركز المساعدة](https://support.deskpro.com/ar) > [اقتراحات](https://support.deskpro.com/ar/community) > [the from feature Account Your disable to Ability](https://support.deskpro.com/ar/community/view/ability-to-disable-your-account-feature-from-the-portal)> [Request Feature](https://support.deskpro.com/ar/community/browse/type-2/view-list/viewmode-compact) [portal](https://support.deskpro.com/ar/community/view/ability-to-disable-your-account-feature-from-the-portal)

Ability to disable Your Account feature from the portal Collecting Feedback

Steve Hersker • **اسم المنتدى:** #Request Feature

All of our Deskpro users come from Active Directory via import and password authentication is also against AD. We don't want end users changing their DeskPro account info. It would be great to be able to turn off the "Your Account" link on the portal (disable it entirely, control it .(via permissions, etc